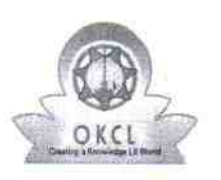

: |

,

## eVidyalaya Half Yearly Report

Department of School & Mass Education, Govt. of Odisha

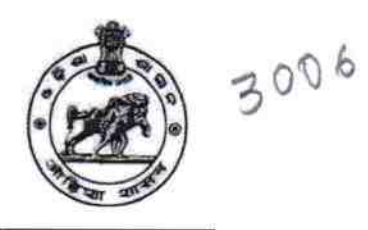

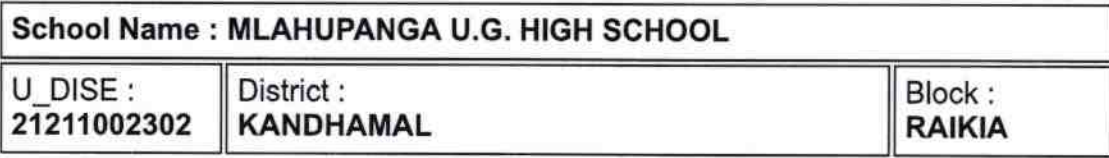

Report Create Date: 0000-00-00 00:00:00 (39109)

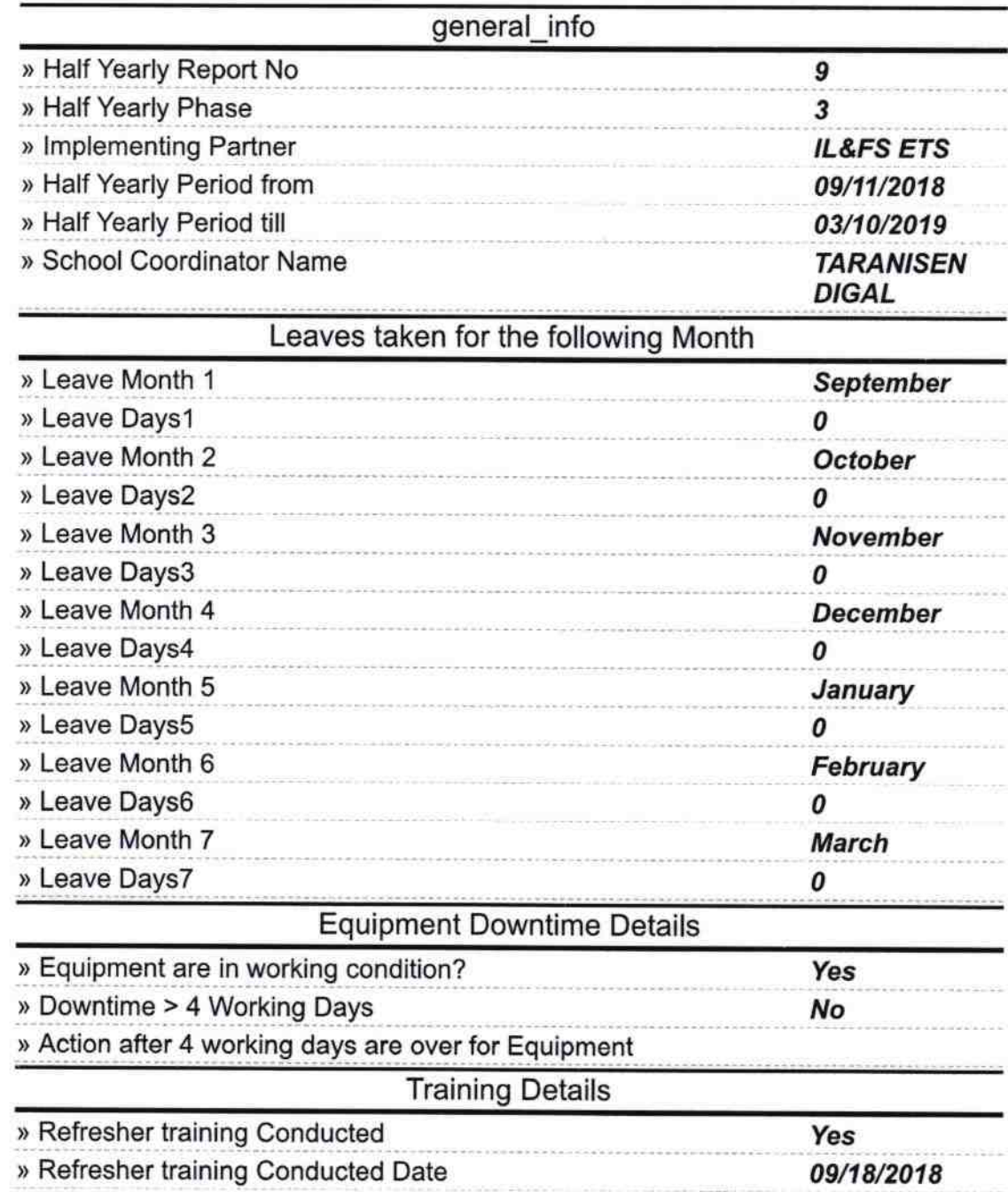

» If No; Date for next month

Ĉ,

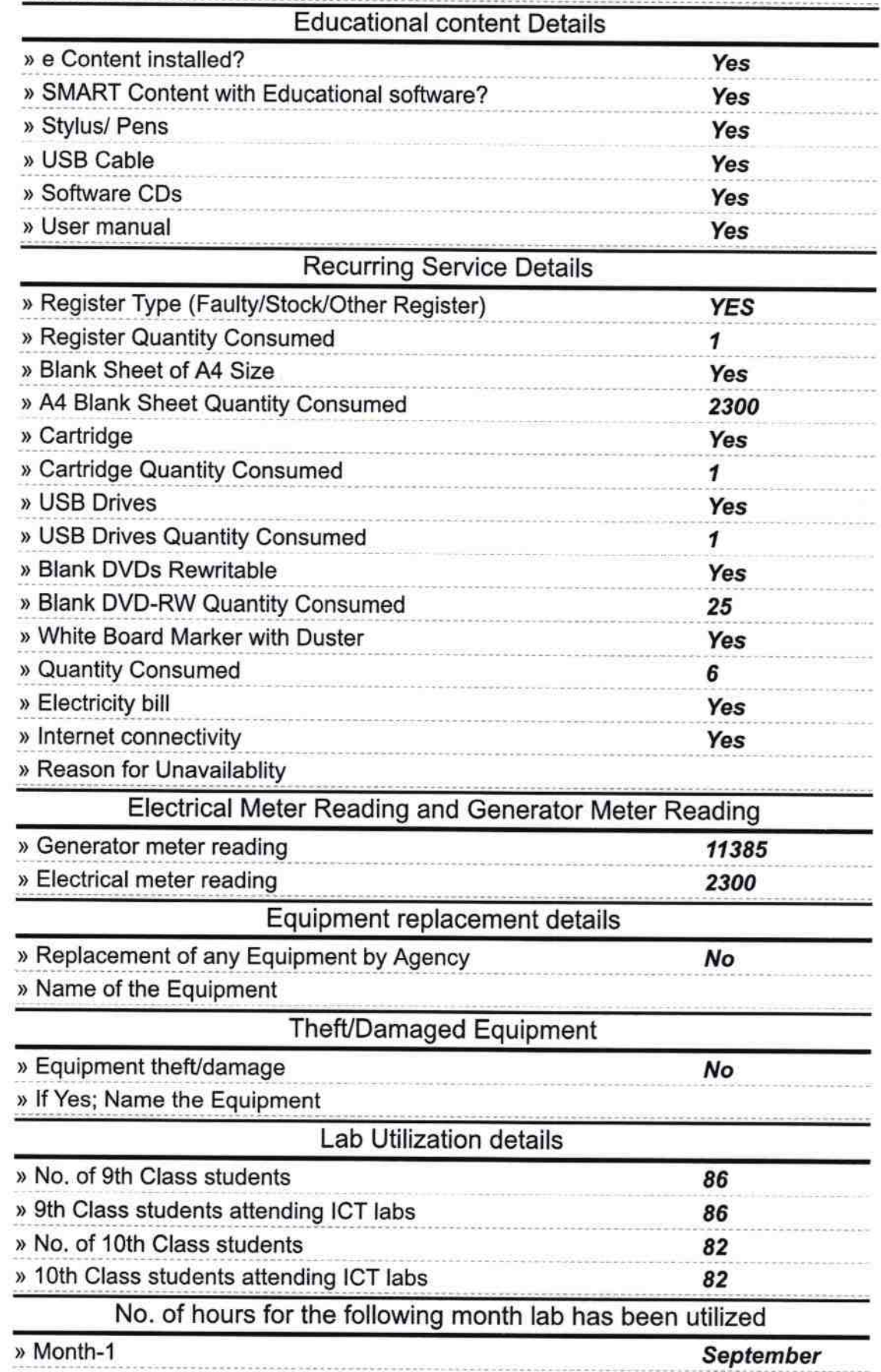

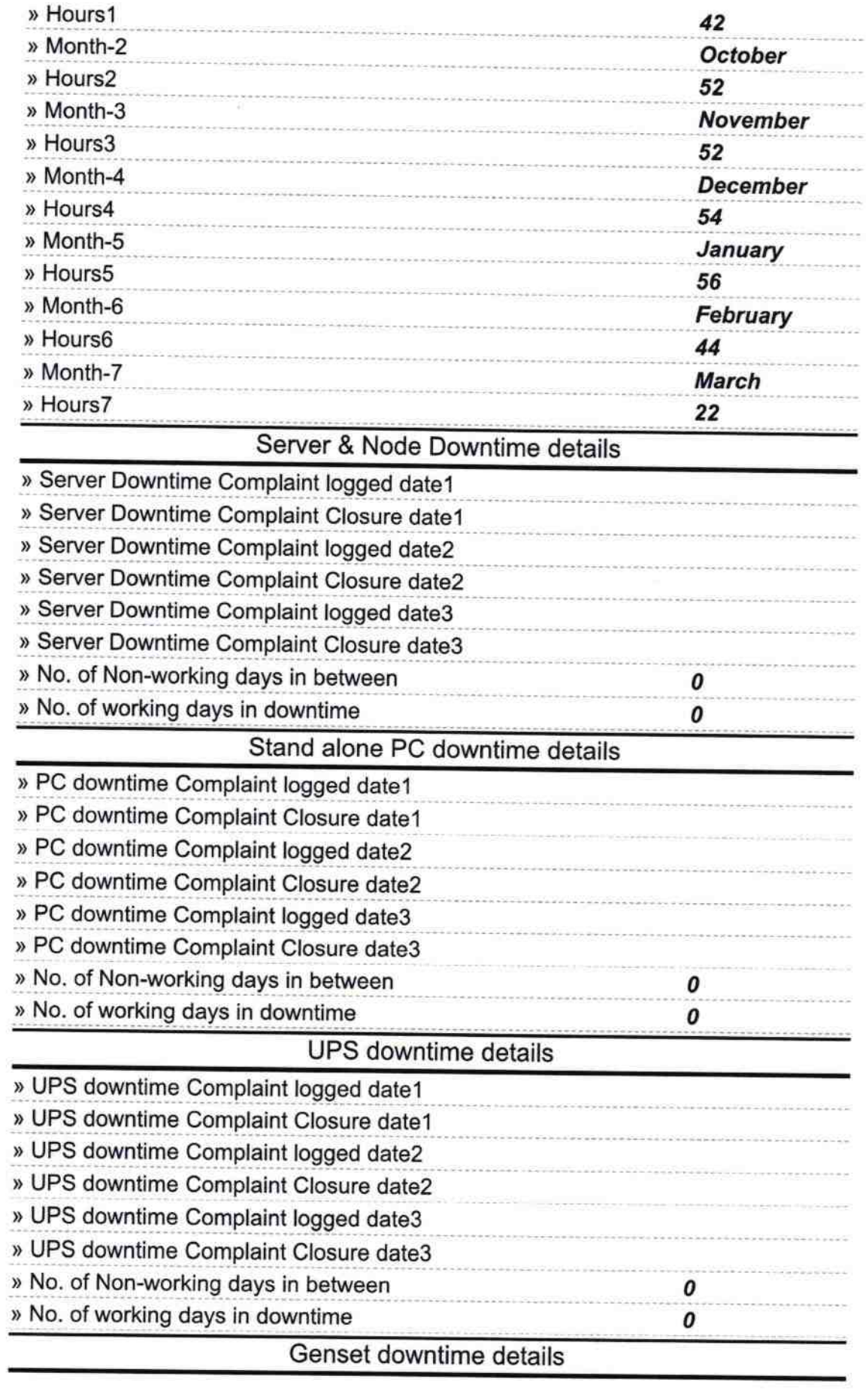

 $\label{eq:1} \begin{array}{c} \mathbf{X} \\ \mathbf{X} \\ \mathbf{X} \end{array} \xrightarrow{\text{max}} \begin{array}{c} \mathbf{X} \\ \mathbf{X} \\ \mathbf{X} \end{array}$ 

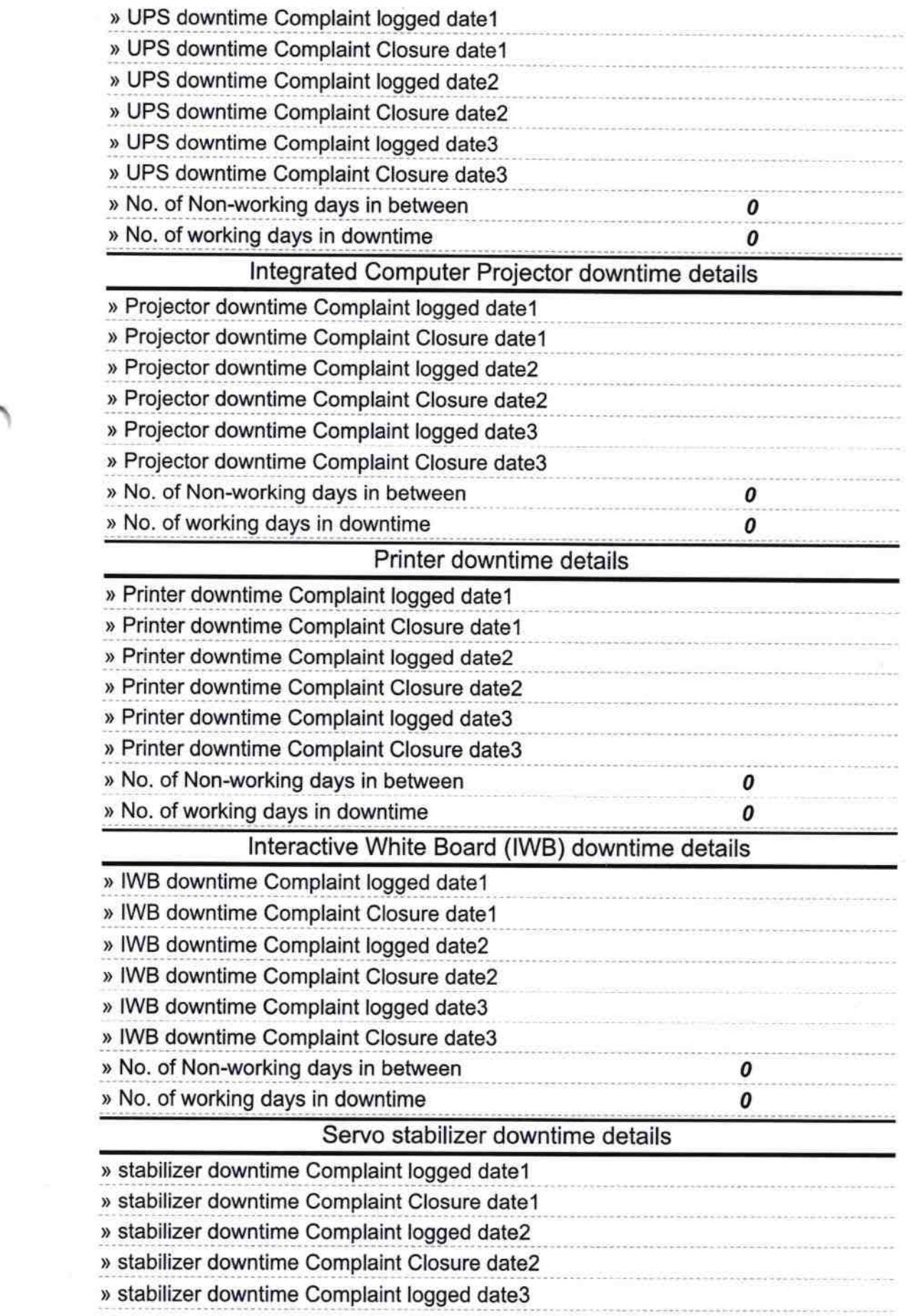

 $\label{eq:R1} \mathbb{R}^2 \times \mathbb{R}^2 \times \mathbb{R}^2 \times \mathbb{R}^2 \times \mathbb{R}^2 \times \mathbb{R}^2 \times \mathbb{R}^2$ 

 $\begin{array}{c} \mathbf{x} \\ \mathbf{y} \\ \mathbf{y} \\ \mathbf{y} \end{array}$ 

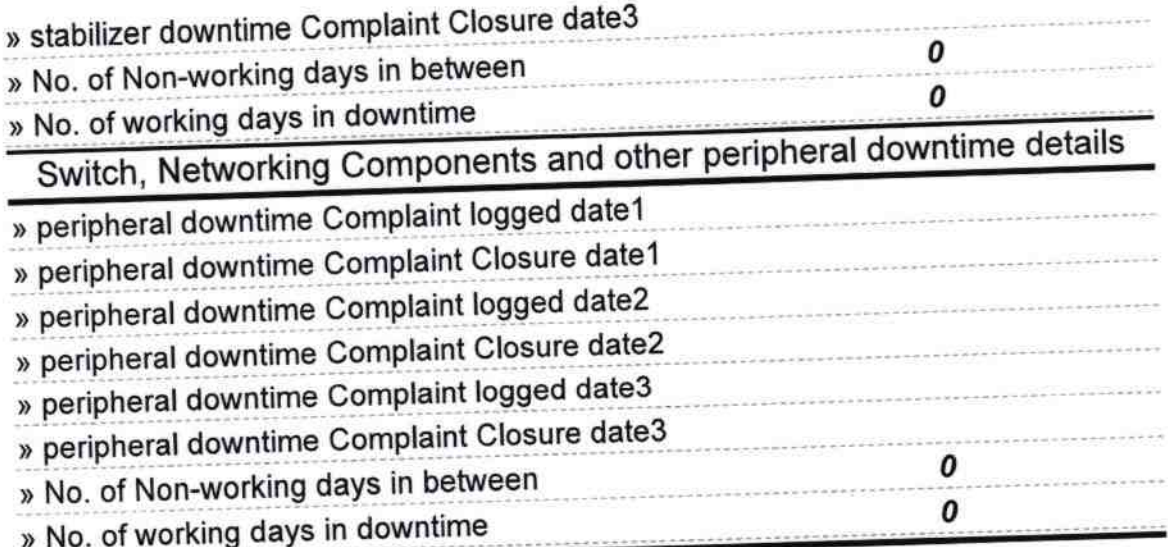

Signature of Head Master/Mistrange With School Matupanya